## eVidyalaya Half Yearly Report

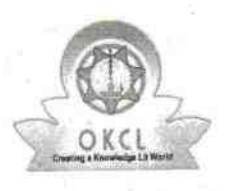

^

Department of School & Mass Education, Gov of Odisha

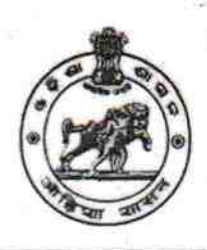

## School Name: GOVT. MOTHER SAROJINI GIRLS HIGH SCHOOL Block: BERHAMPUR MPL District: **GANJAM** U DlSE: 21192502708 Report Create Date: 0000-00-00 00:00:00 (39940)

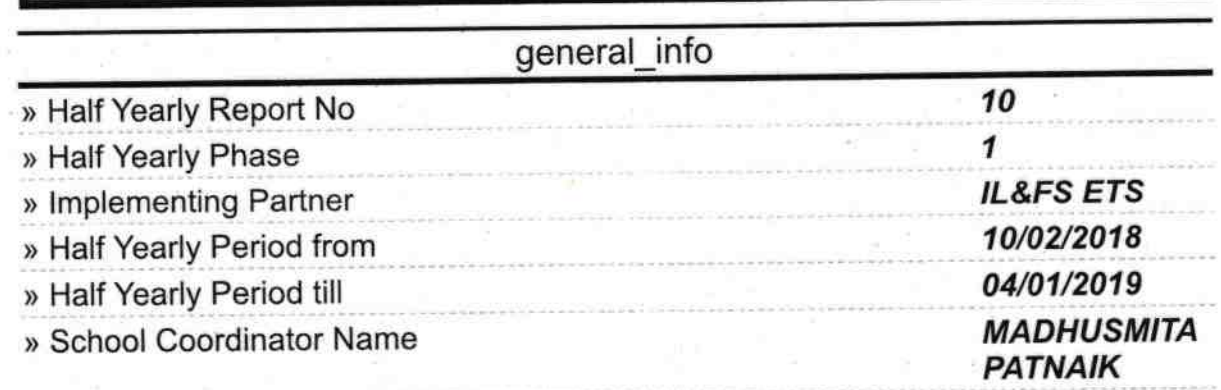

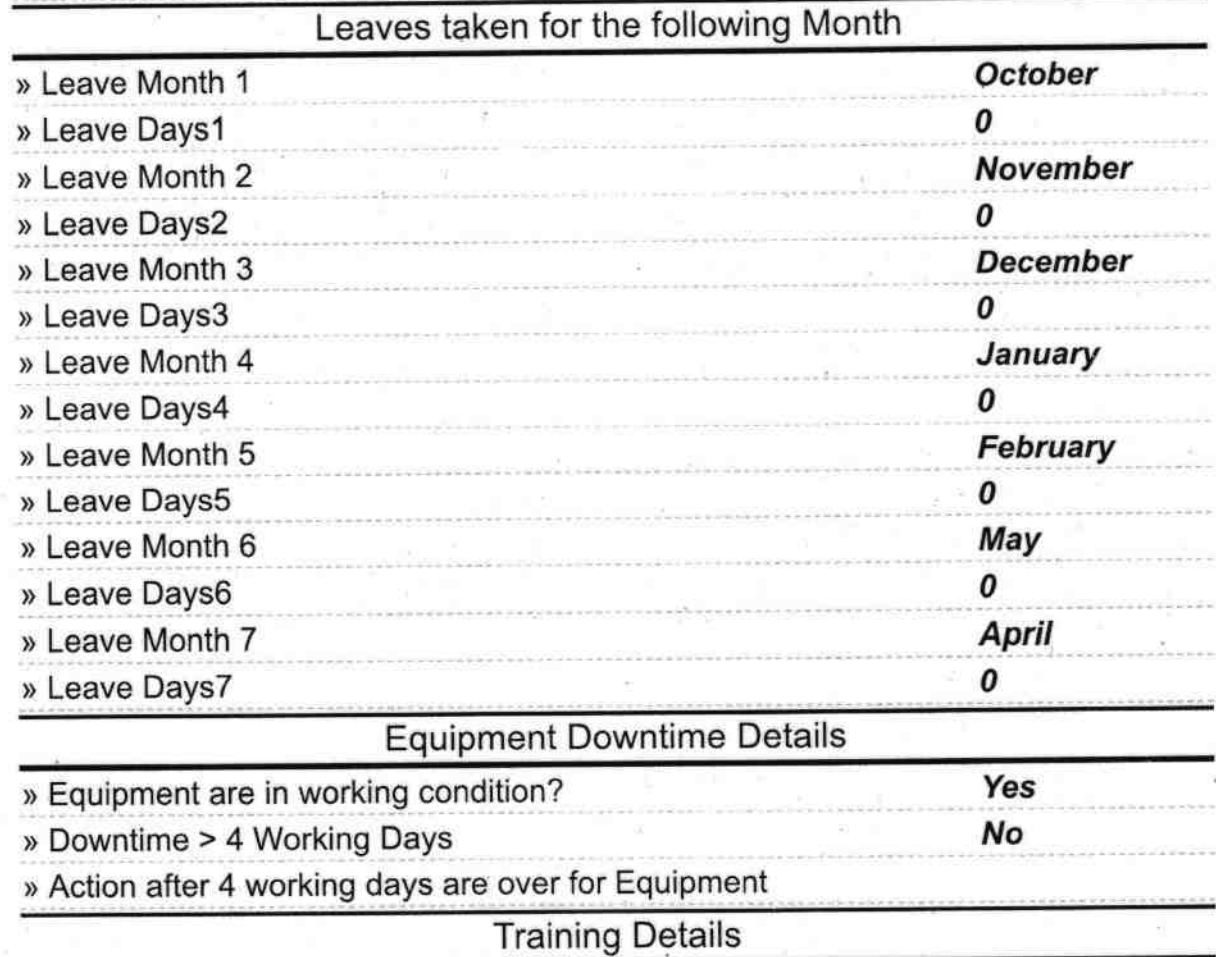

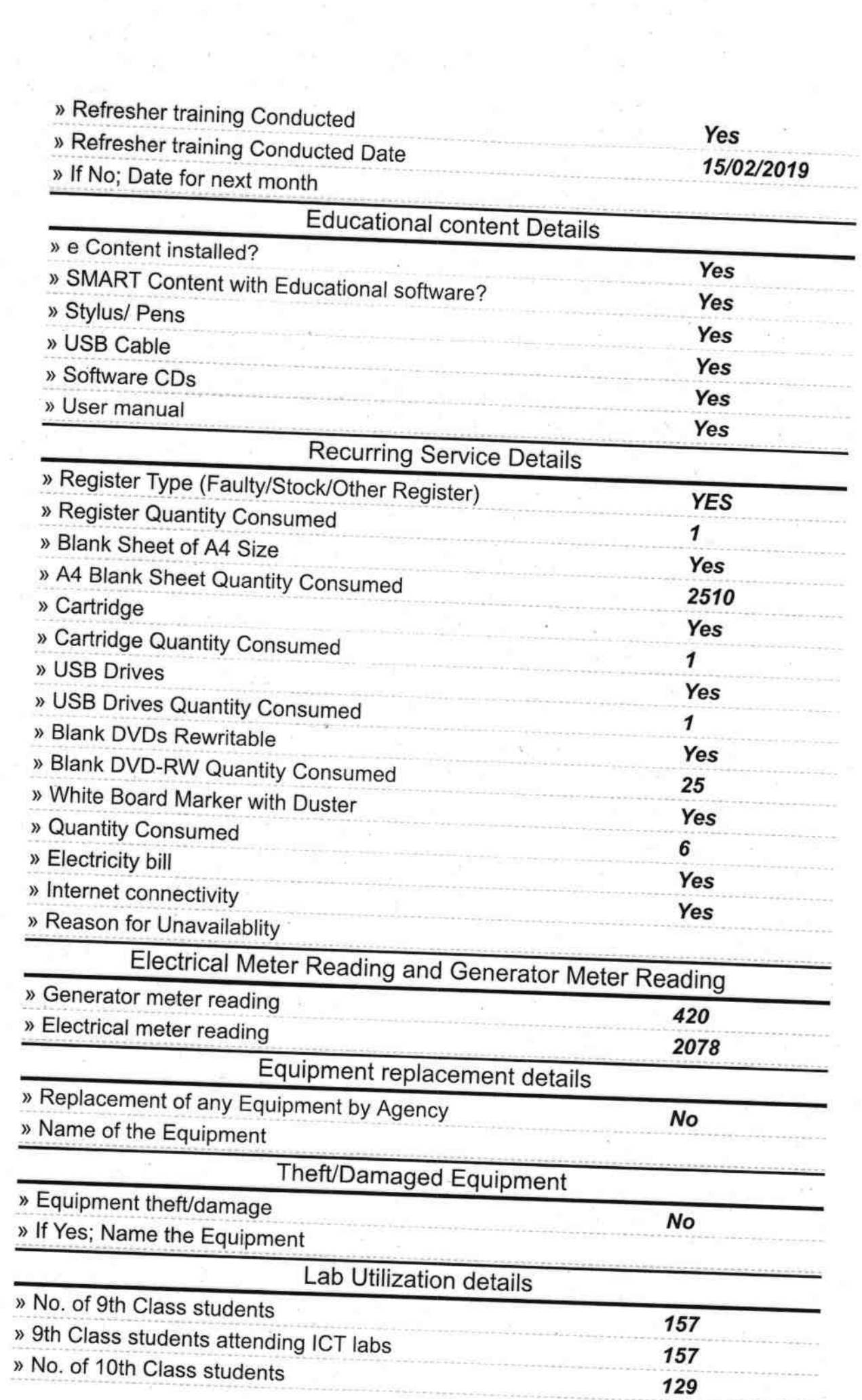

 $\bigcirc$ 

 $\label{eq:1} \begin{aligned} \mathbf{u}^{\text{max}}_{\text{max}} &= \mathbf{u}^{\text{max}}_{\text{max}} \\ \mathbf{u}^{\text{max}}_{\text{max}} &= \mathbf{u}^{\text{max}}_{\text{max}} \\ \mathbf{u}^{\text{max}}_{\text{max}} &= \mathbf{u}^{\text{max}}_{\text{max}} \\ \mathbf{u}^{\text{max}}_{\text{max}} &= \mathbf{u}^{\text{max}}_{\text{max}} \\ \mathbf{u}^{\text{max}}_{\text{max}} &= \mathbf{u}^{\text{max}}_{\text{max}} \\ \mathbf{u}^{\text{max}}_{\text{max}}$ 

» 10th Class students attending ICT labs 129

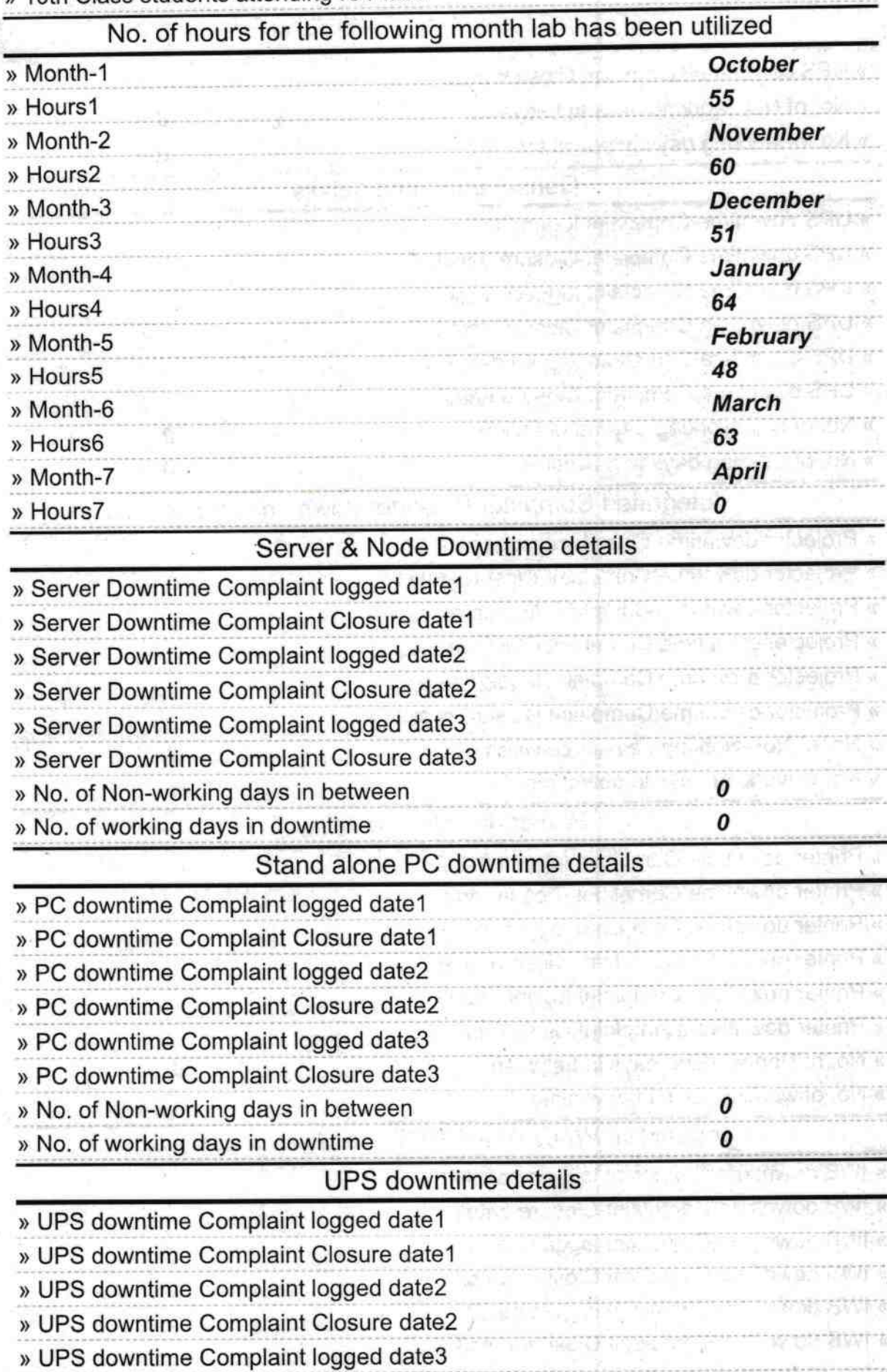

乔治

vi sel

á6

山陰毛沢

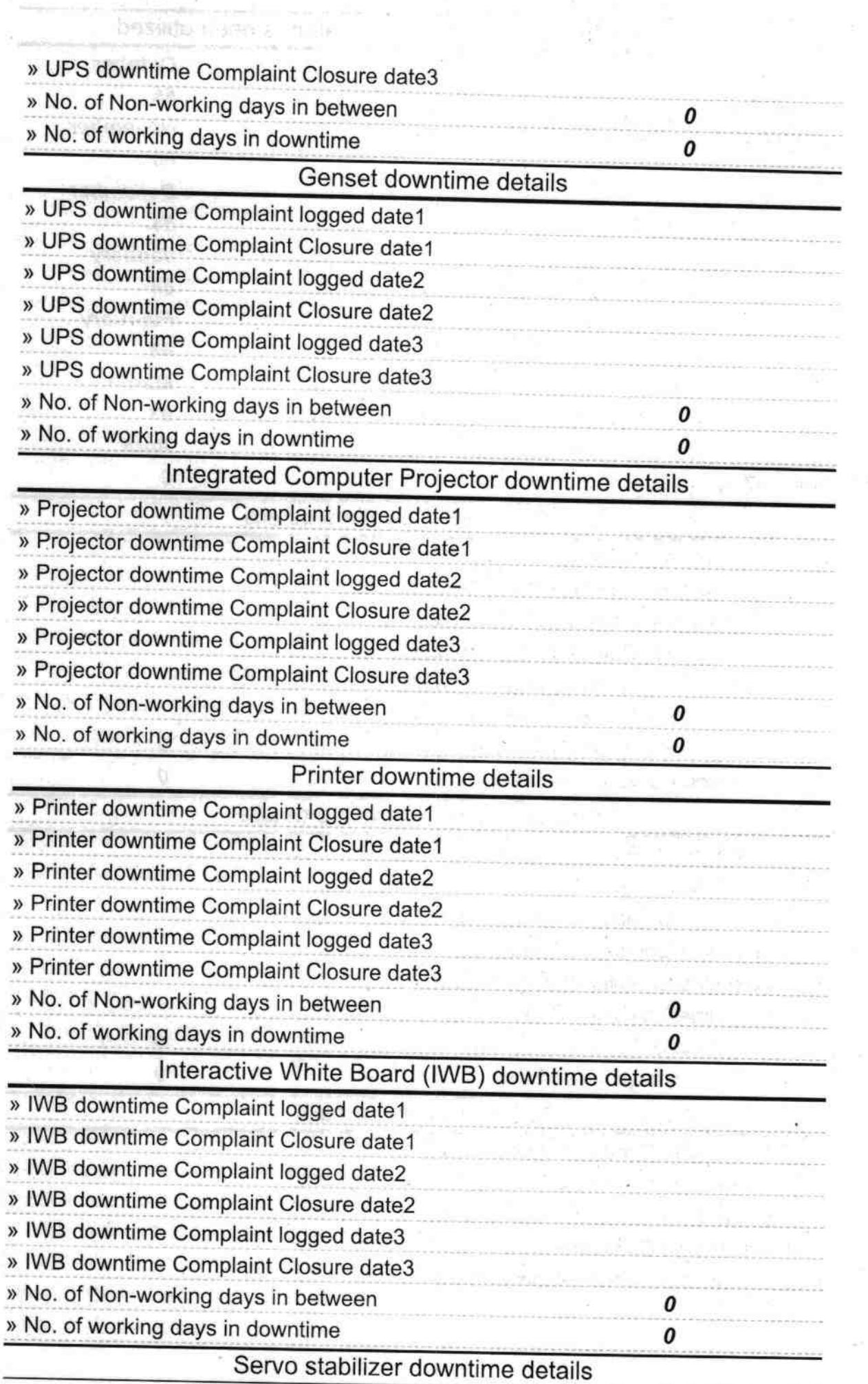

第1个

f,

» stabilizer downt no Com » stabilizer downtime Cher » stabilizer downlime Circle » stabilizer downtime Co » statilizer downtime Can » stabilizer dow lime Com » No. of Non-working de » No. of working clays in cl Switch, Notworking perinheral dovinions » peripheral downtime the » peripheral des atimo Co-» peripheral downline for » peripheral clowndree (25) » peri, heral downtime (C -» No. of Non-working de. » No. of working days and

1. Setter in 19

 $\theta$  $\overline{0}$ nunn yeral downtime details  $\cap$  $\hat{U}$ 

Headmi Mother Sarolini Girle High School Br. **Manufacturers with Seal**